### **UNIVERSIDAD AUTÓNOMA JUAN MISAEL SARACHO**

## **FACULTAD DE CIENCIAS Y TECNOLOGÍA**

# **INGENIERIA INFORMÁTICA**

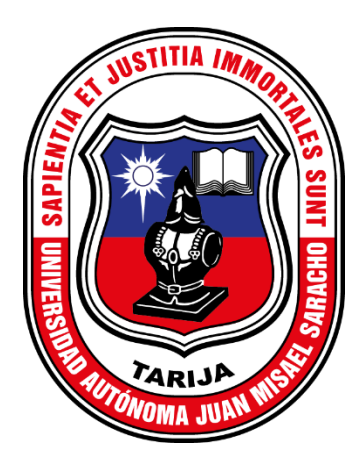

### **GESTIÓN DE CONTROL DE USO DE LA INFRAESTRUCTURA CULTURAL ADMINISTRADA POR LA DIRECCION DE CULTURA DEL GAMT**

### **Estudiante:**

Dayana Ramos Baldiviezo

Trabajo final presentado a consideración de la "UNIVERSIDAD AUTÓNOMA JUAN MISAEL SARACHO", como requisito para optar el Grado Académico de Licenciatura en Ingeniería Informática.

**TARIJA-BOLIVIA**

NOVIEMBRE, 2023

#### **Dedicatoria**

Primeramente, a Dios porque me permitió llegar hasta esta circunstancia, estuvo presente en los buenos y malos momentos. A mi familia, por su apoyo inquebrantable, paciencia y apoyo incondicional a lo largo de esta travesía académica.

#### **Tabla de Contenidos**

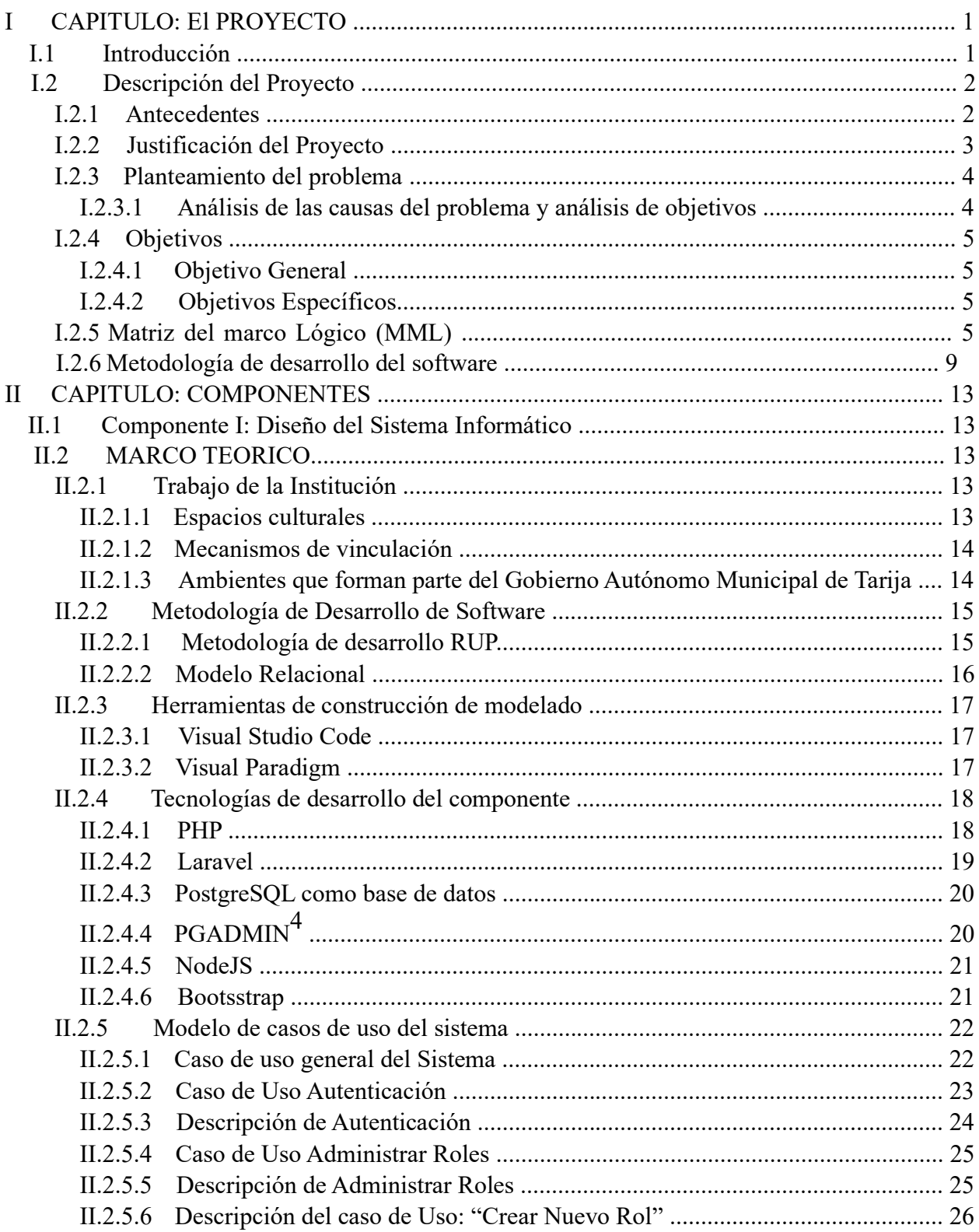

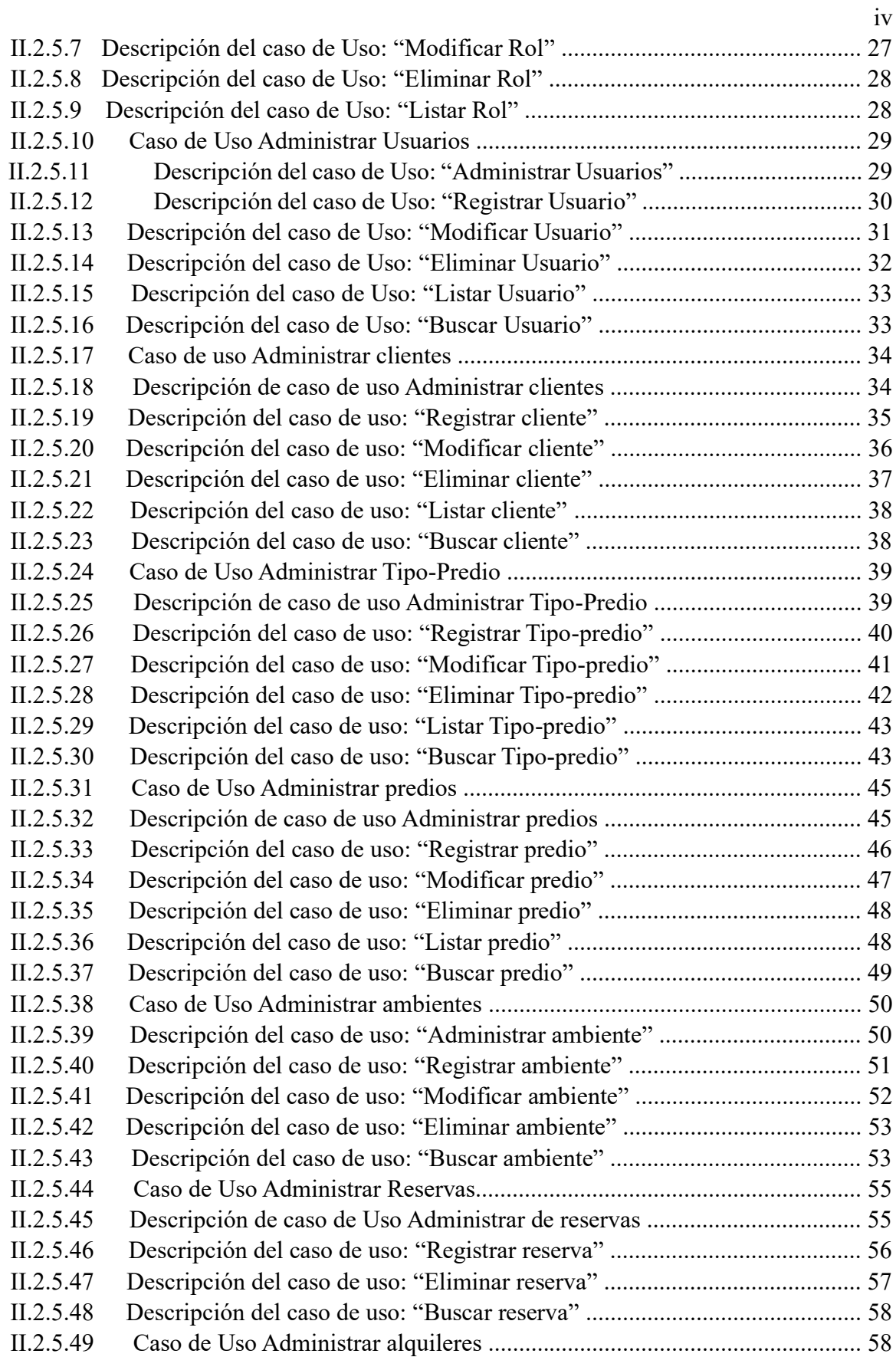

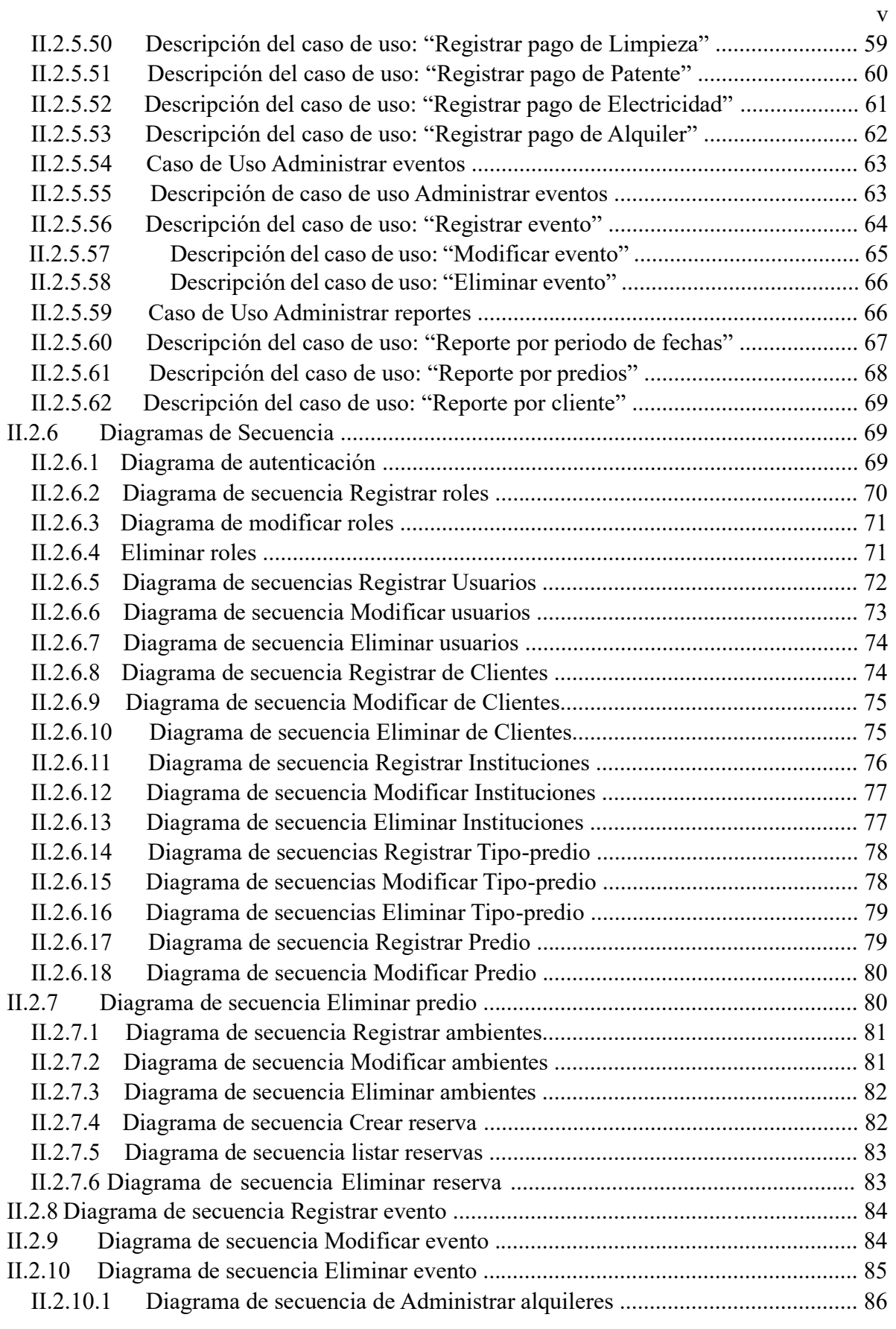

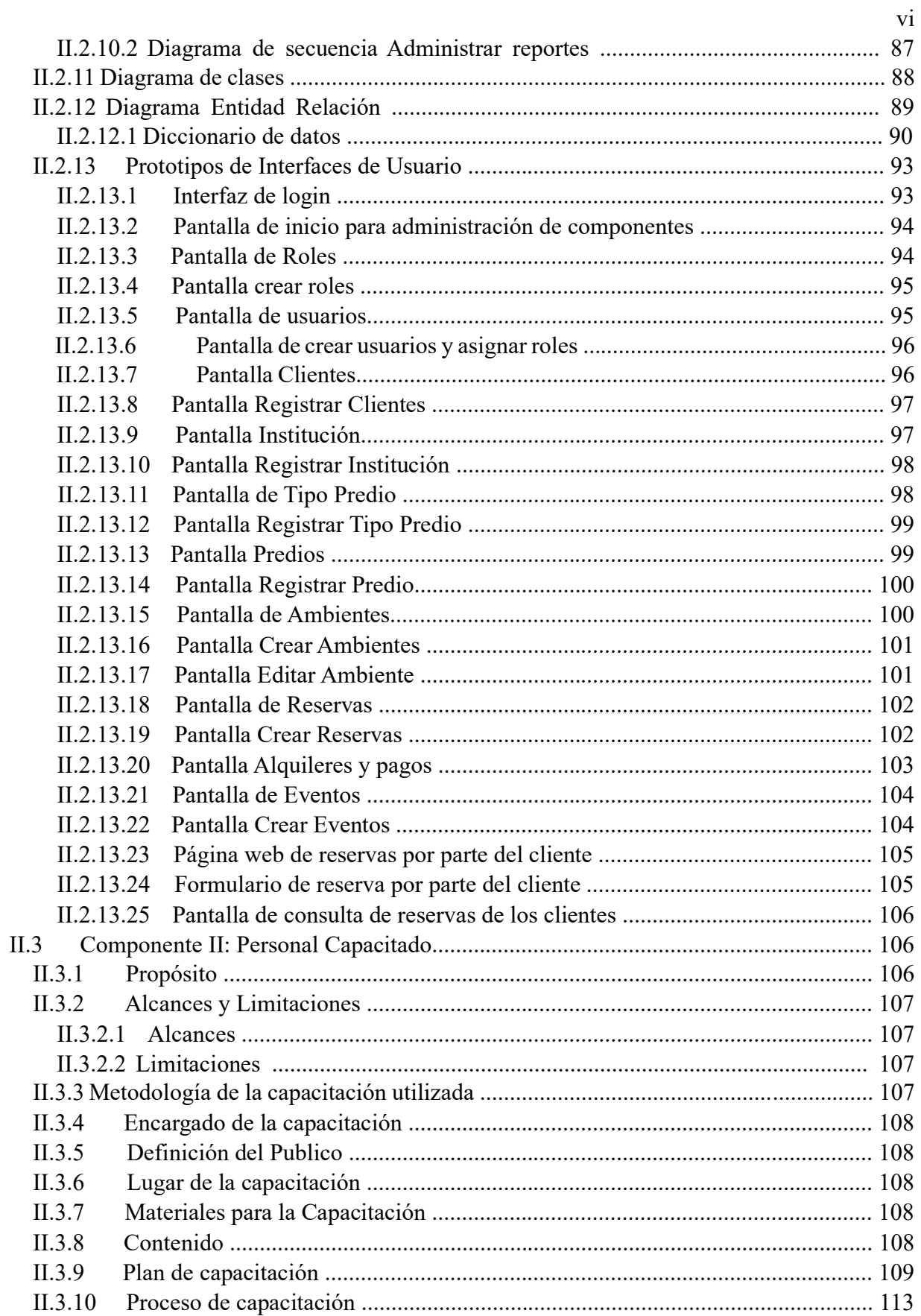

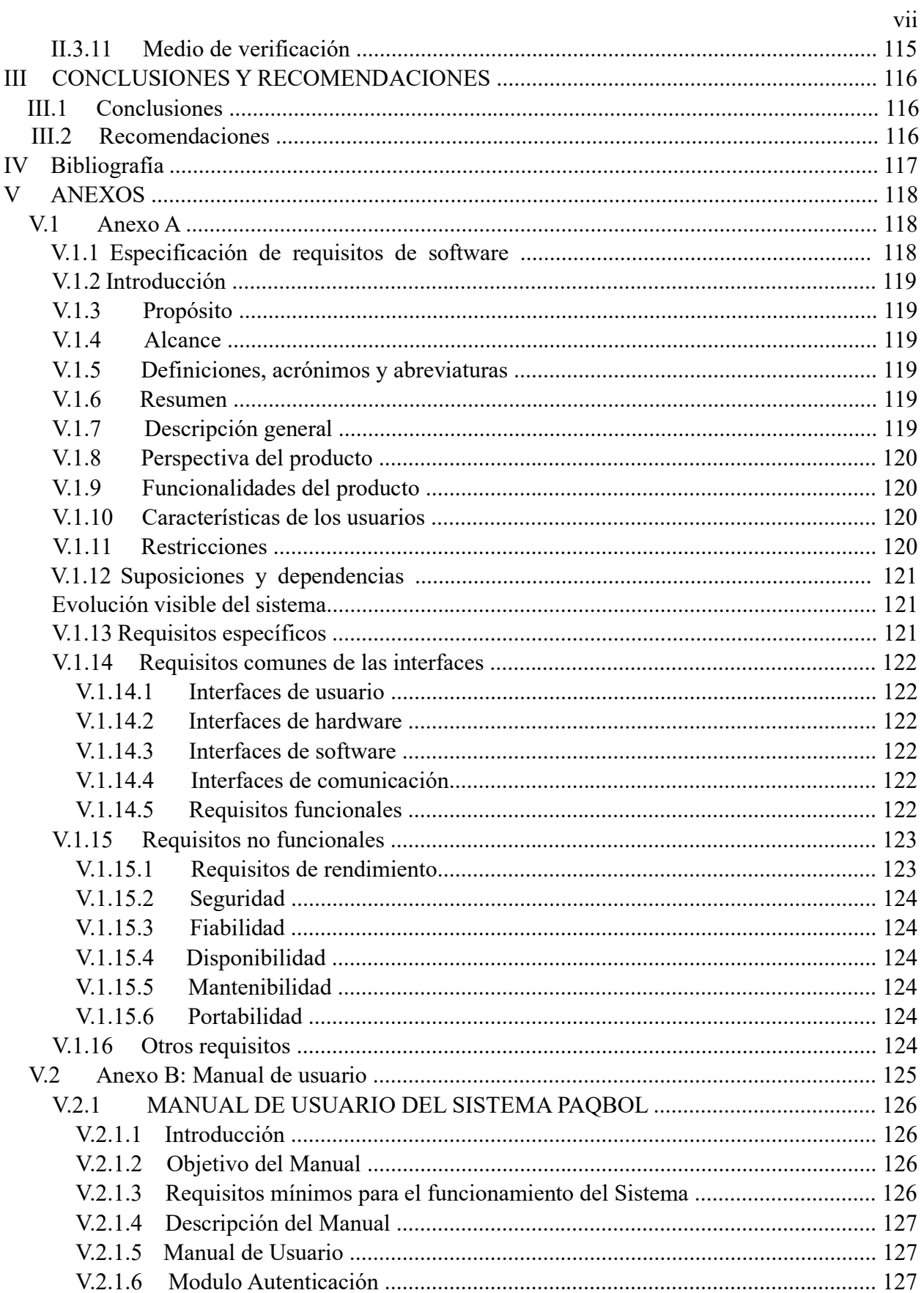

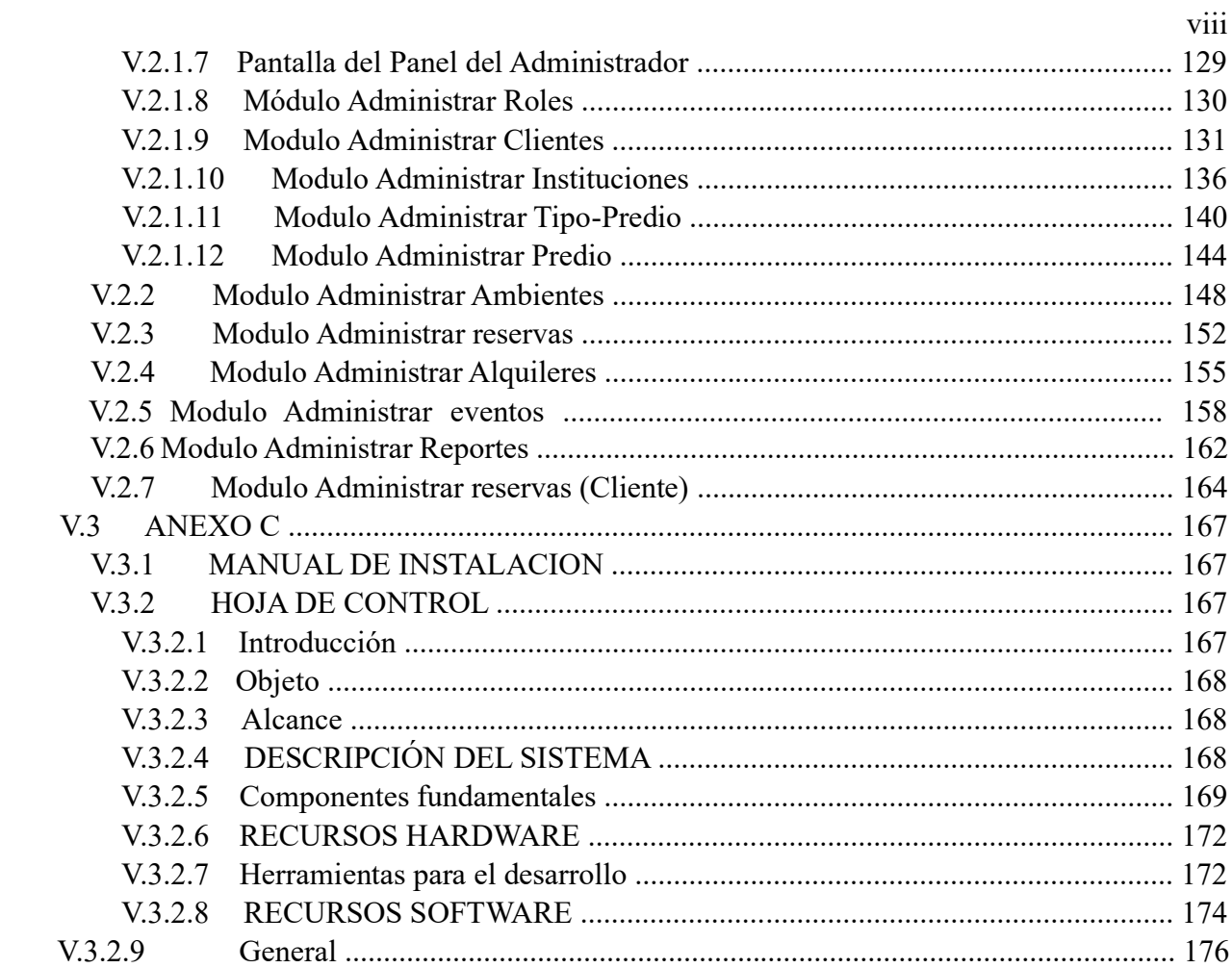